## **TRANSPORTFLUGZEUGE <sup>40</sup>**

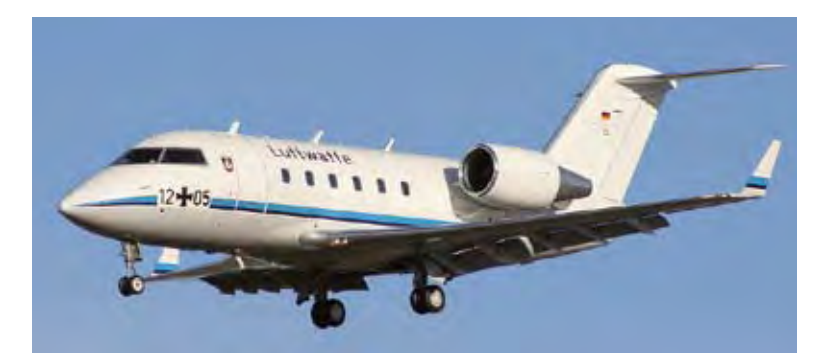

**Allgemeine Hinweise**

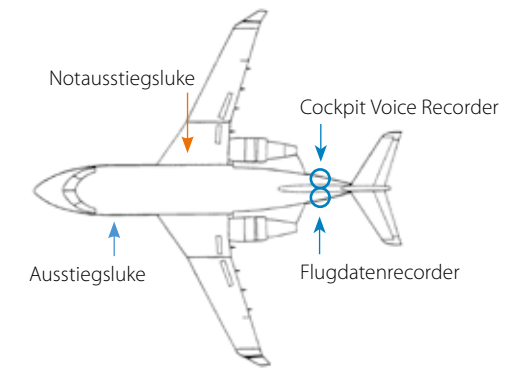

## **Öffnen der Gurte**

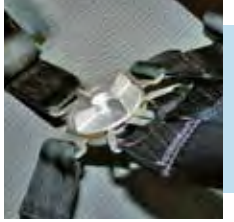

der Gurte in Pfeilrichtung um etwa 90° drehen.

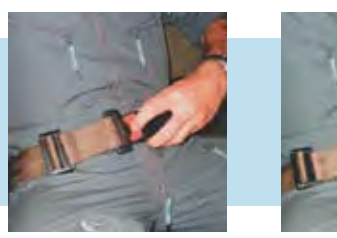

Im Cockpit das Zentralschloss Die Gurte der Passagiere werden mit dem roten Druckknopf geöffnet.

Lässt sich das Zentralschloss nicht öffnen oder ist die Funktion unklar:

 **Gurte zerschneiden !** 

## **TRANSPORTFLUGION SCHALLENGER«**

Besatzung: 2 bis 19 Personen

## **Öffnen der Kabinentür und der Notausstiegsluke**

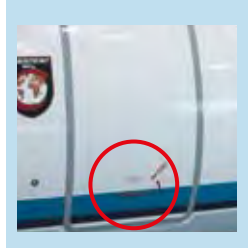

Die Tür befindet sich auf der linken Seite vor der Tragfläche.

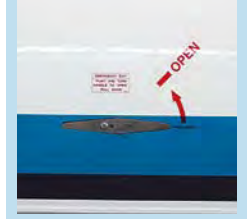

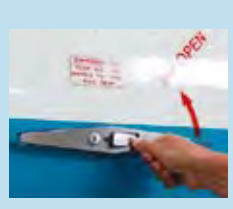

Knopf zur Entriegelung eindrücken.

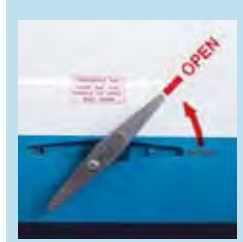

Griffstück in Pfeilrichtung drehen. Die Treppe klappt herunter.

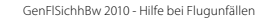

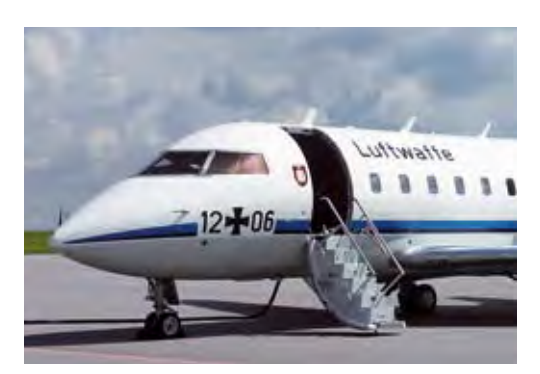

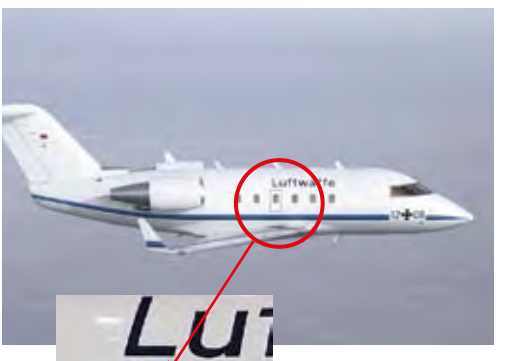

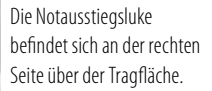

Zum Öffnen das Schild »EXIT« eindrücken und die Notausstiegsluke fällt in das Luftfahrzeug.